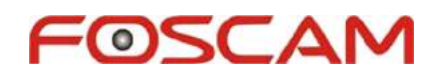

# **IP Camera CGI V1.27**

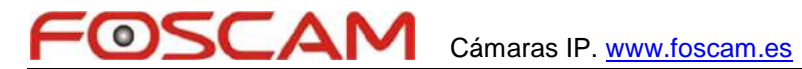

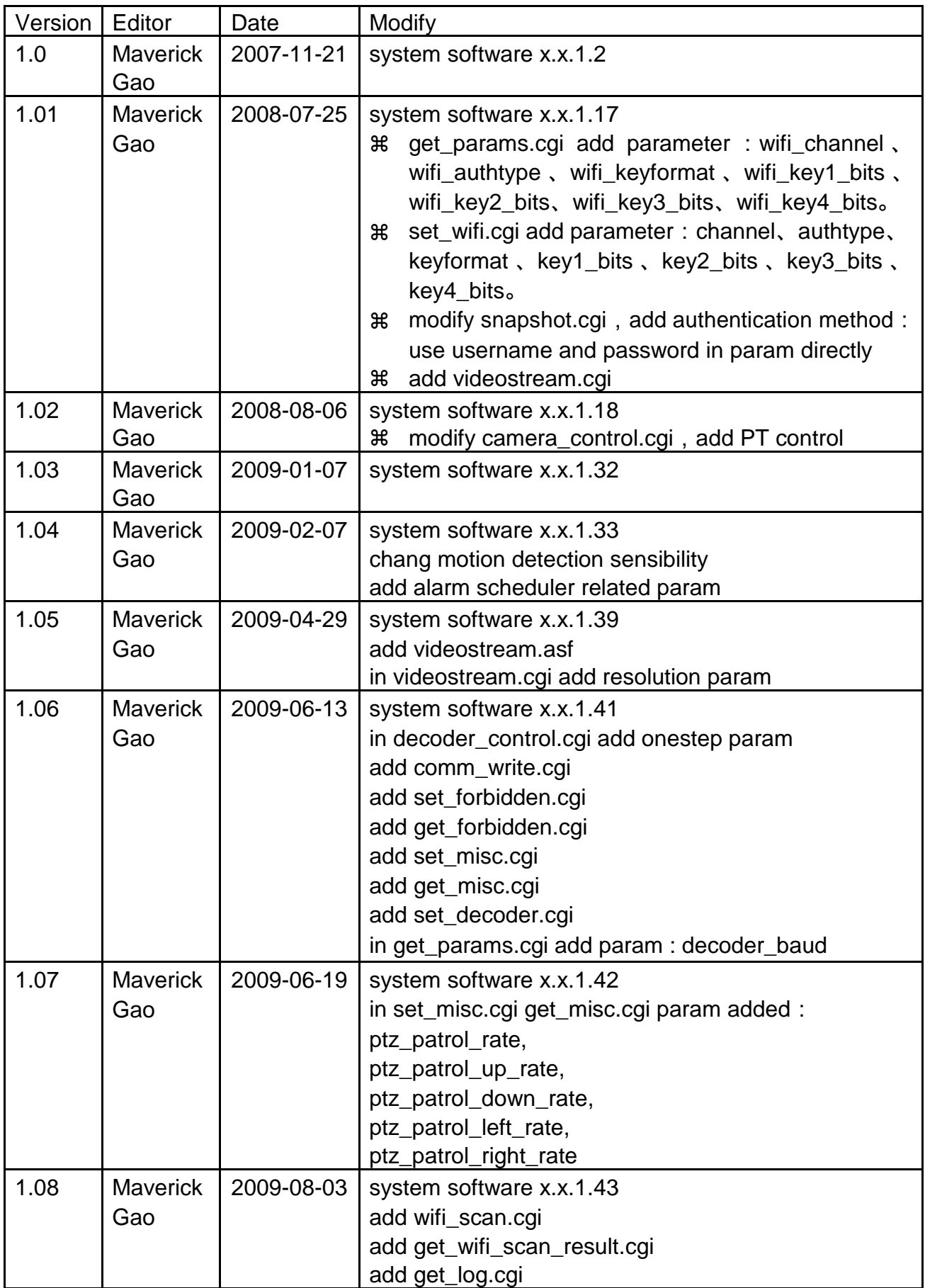

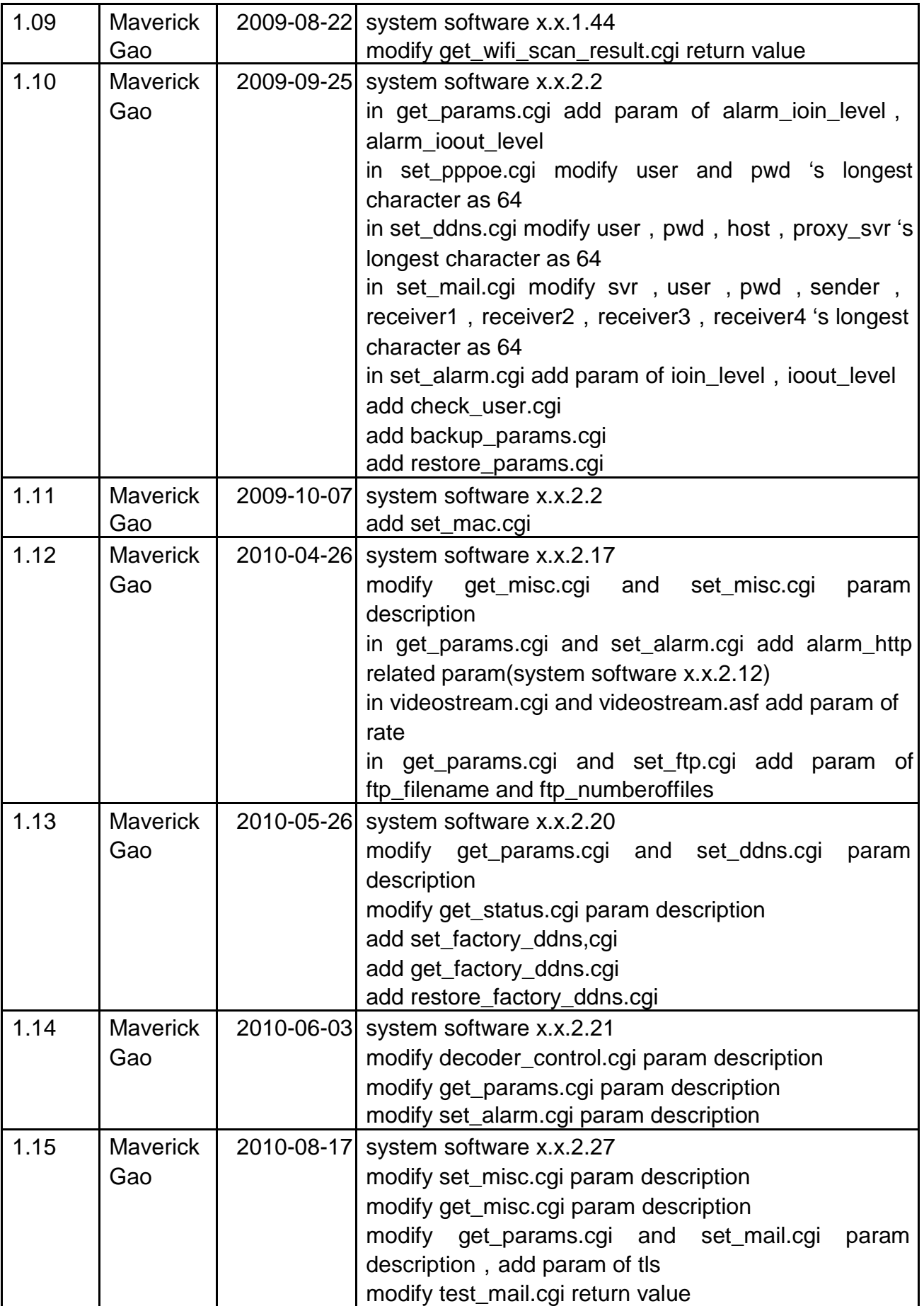

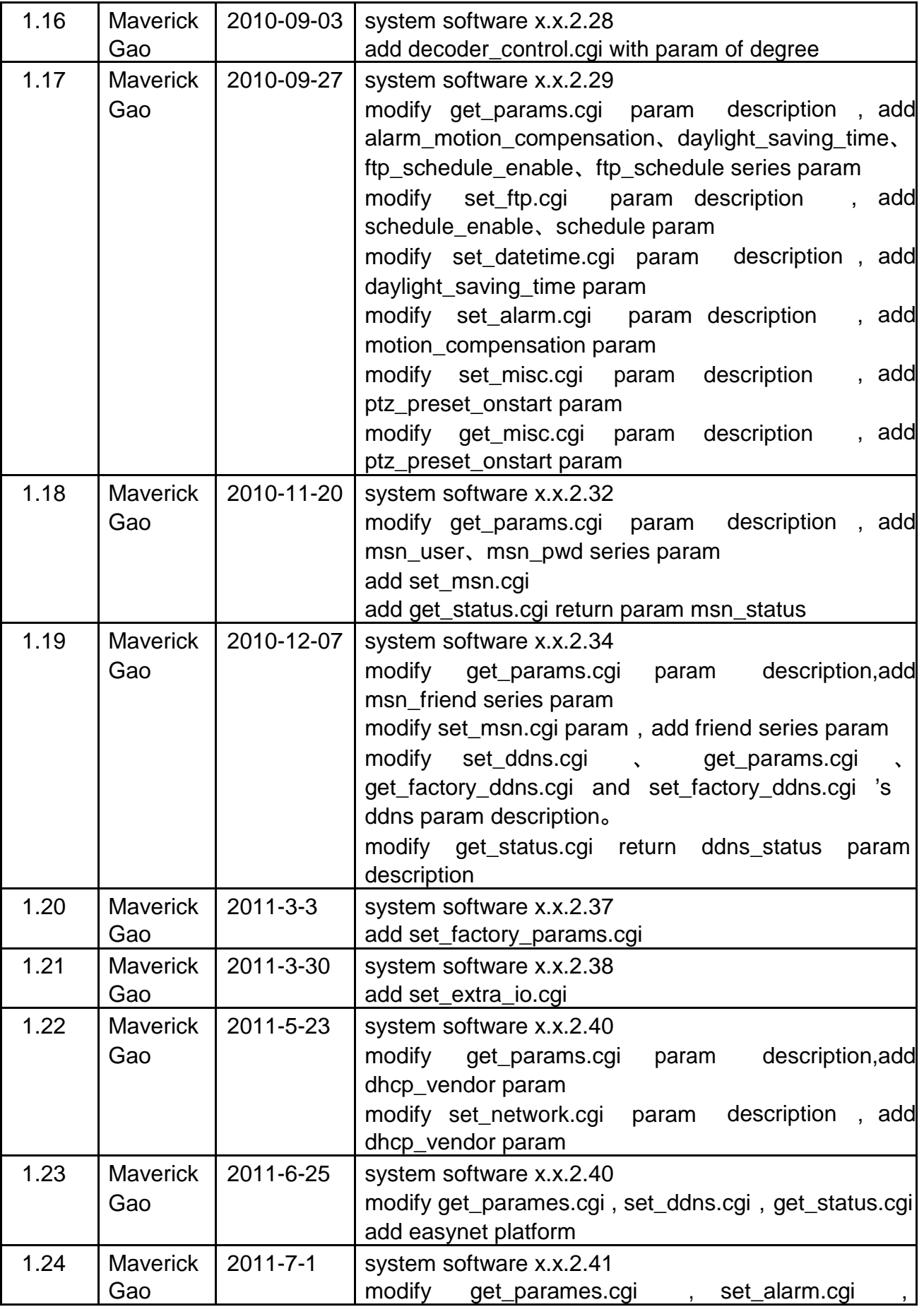

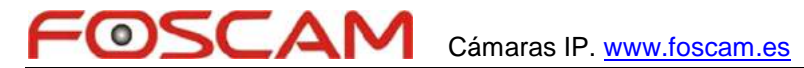

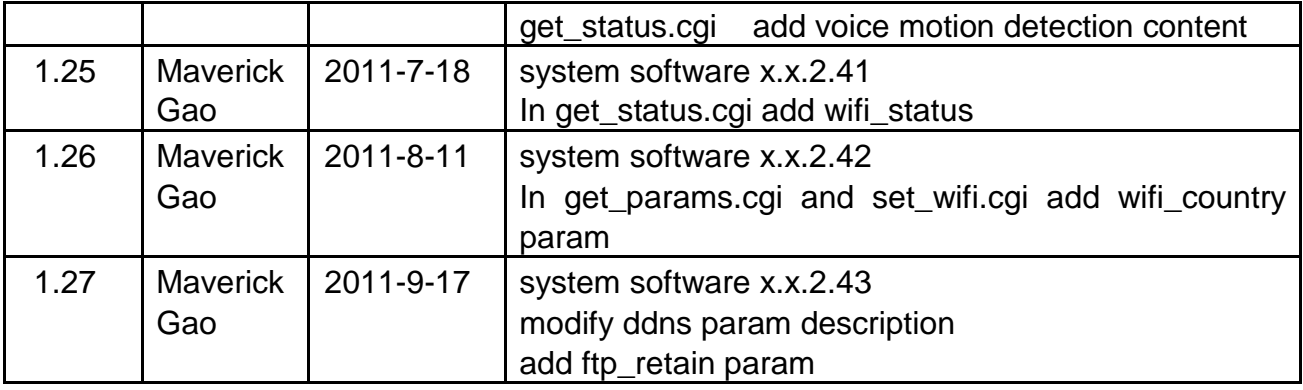

#### Content

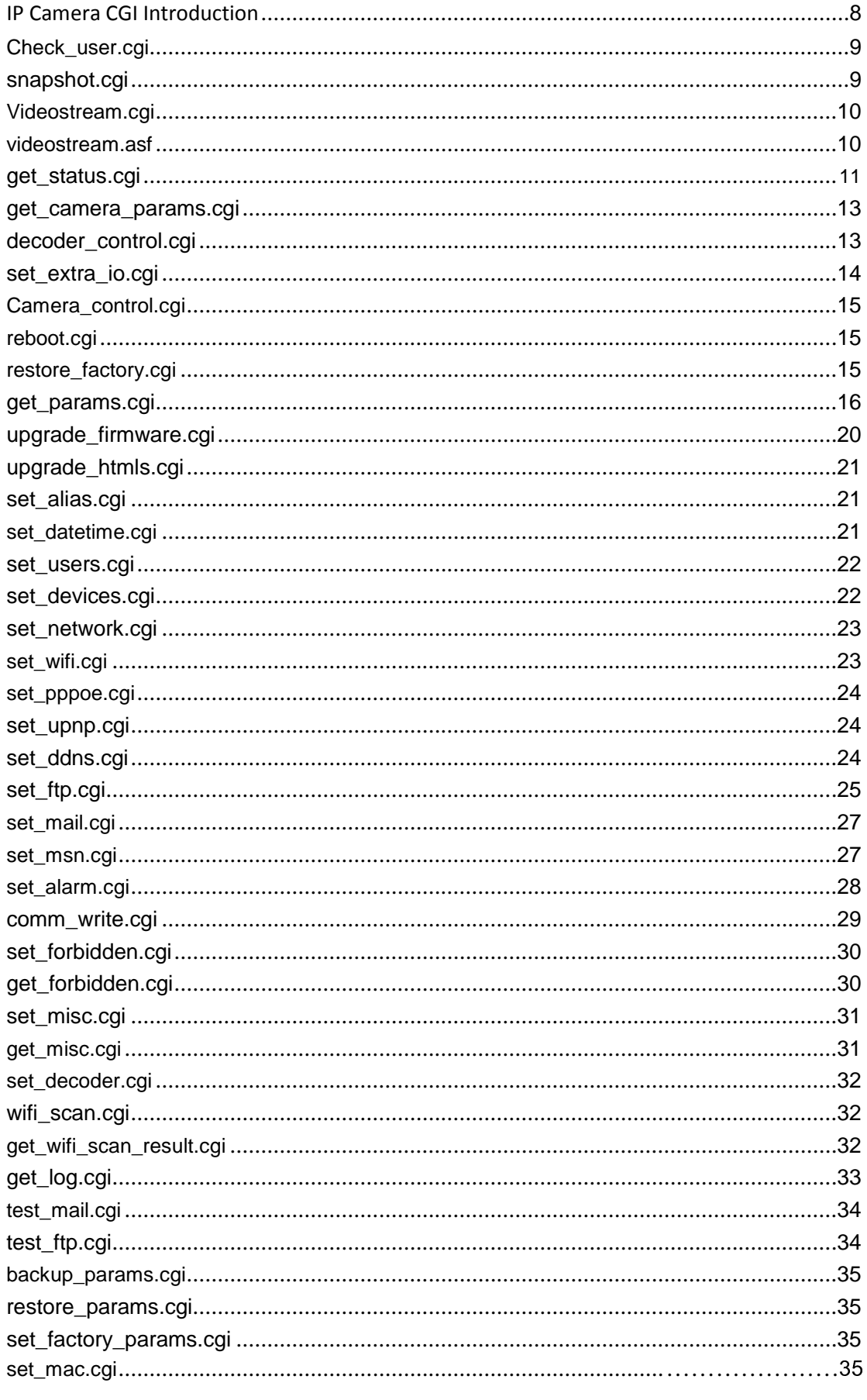

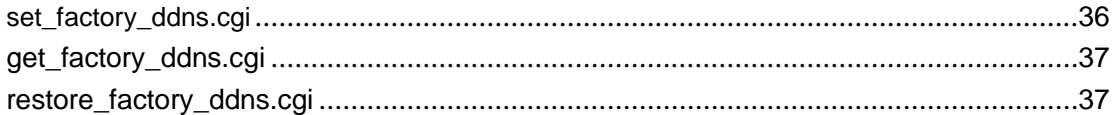

# **IP camera cgi introduction**

Here CGI is based on http protocol port, Client Procedure (could be internet page on web or other

procedure) can perform various operations on the device by the CGI

 cgi security authentication: the cgi listed below all need security authentication when visit. Besides, different cgi port require different permission, there are three level permission: visitor,operator and administrator. But the permission is decided by the user of device. Specific security authentication mechanism supported in two ways: in http protocol, the Basic security authentication mechanism, in cgi param, add username and password directly. The way to visit cgi: compare with all http method, the cgi listed in this article only support get and post. Among them, the upgrade\_firmware.cgi and upgrade\_htmls.cgi only support post, and others only support get.

Get example:

<form action="/set\_mail.cgi">

FOSCAM

<input name="svr"> <input

```
name="user"> <input
```

```
name="pwd"> <input
```
name="sender"> <input

name="receiver1"> <input

```
name="receiver2">
```
<input name="receiver3">

<input name="receiver4">

<input type=hidden name="next\_url" value="index.htm">

<input type=submit value="ok">

</form>

Post example:

<form action="upgrade\_firmware.cgi?next\_url=index.htm" method="post"

enctype="multipart/form-data">

<input type="file" name="file" size="20"> </form>

 cgi's return:according the different return information, this article devide the cgi into two kinds:

- The cgi to obtain device status and param, include get\_status.cgi and get\_params.cgi. they return include device status and para' text, the specific format seems like javascript Variable definition, to define all the device status or param as variable then return, such as :
- var id='003456789A0A'; var sys\_ver='0.0.1.2';

var app  $ver='0.0.1.3'$ ;

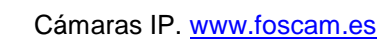

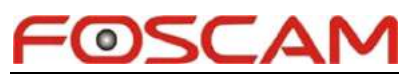

var alias="; var now=1195552193; var tz=0; var ntp\_enable=1; var ntp\_svr='time.nist.gov';

 the cgi to set device param or perform operatering. This kind cgi will return text information include operatering result, such as it will returen "ok" if success; and return exact error information if faild, such as :"error: illegal param" indicate that cgi's param has mistake。Besides, if you don't want to the cgi only return "ok" text when succeed but a file. In this case, you can add one param into cgi param url: next\_url. The parameter that corresponds to the operation is successful jump to the next file, note that must be a relative path.

## **Check\_user.cgi**

Description: obtain current user's verify result Permission: visitor Grammar:/check\_user.cgi[?user=&pwd=] Return:

- user: current user
- pwd: current password
- pri: current permission
	- 1: visitor
	- 2: operator
	- 3: administrator

## **snapshot.cgi**

Description: obtain current snapshot Permission

: visitor Grammar:

/snapshot.cgi[?user=&pwd=&next\_url=] param:

next\_url: snapshot filename

Description:

z if not add extra next\_url param, return snapshot's filename: device id(device aliasname)\_current time.jpg, otherwise, its filename will be one that next\_url specify.

www.foscam.es Autor: www.foscam.com (Shenzhen Foscam Technology)

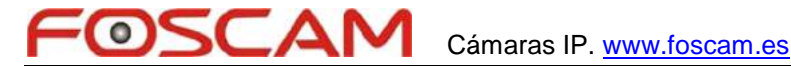

## **Videostream.cgi**

Description: ipcamera use server push mode to send client-end the jpeg video stream. Permission: visitor

Grammar:/videostream.cgi[?user=&pwd=&resolution=&rate=] Param:

resolution: image resolution (8: 320\*240, 32: 640\*480)

rate: image data translate speed, value rang 0-23

- 0: full speed
- 1:20 fps 3:15 fps
- 6:10 fps
- 
- 11:5 fps
- 12:4 fps
- 13:3 fps
- 14:2 fps
- 15:1 fps
- 17:1 fp/2s
- 19:1 fp/3s
- 21:1 fp/4s
- 23:1 fp/5s

## **videostream.asf**

Description: ipcamera send asf, currently only support vlc player and mplayer Permission: visitor Grammar: /videostream.asf[?user=&pwd=&resolution=&rate=]

Param:

resolution: image resolution (8: 320\*240, 32: 640\*480) rate: image data translate speed, value rang 0-23

0: full speed 1:20 fps 3:15 fps 6:10 fps 11:5 fps 12:4 fps 13:3 fps 14:2 fps 15:1 fps 17:1 fp/2s 19:1 fp/3s

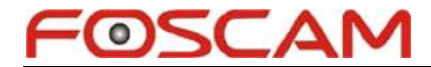

:1 fp/4s :1 fp/5s

## **get\_status.cgi**

Description: obtain device status Permission: N/A Grammar: /get\_status.cgi Return:

> id: device id sys\_ver: firmware version app\_ver:

webpage gui version alias:

aliasname

now: the lapse second from 1970-1-1 0:0:0 to device current time. Tz: device current time zoon setting and the number of seconds deviation of GMT

alarm\_status: device current alarm status, 0: no alarm; 1: motion detection alarm; 2 : input alarm; 3: voice detection alarm

ddns\_status: current ddns status of device.

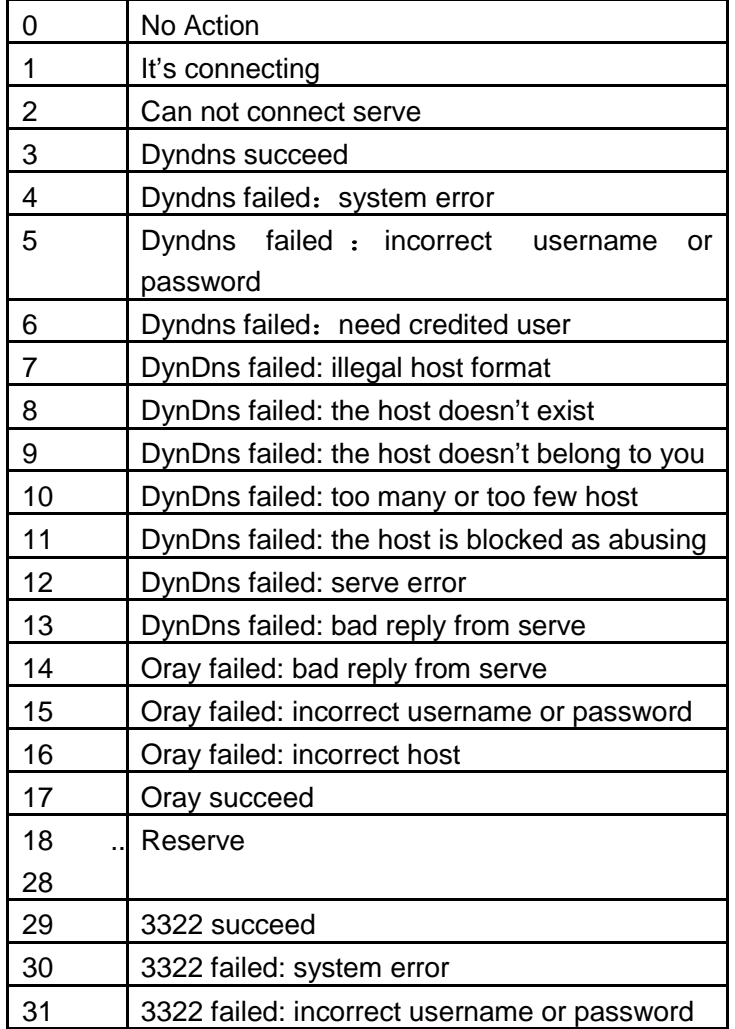

## Cámaras IP. www.foscam.es

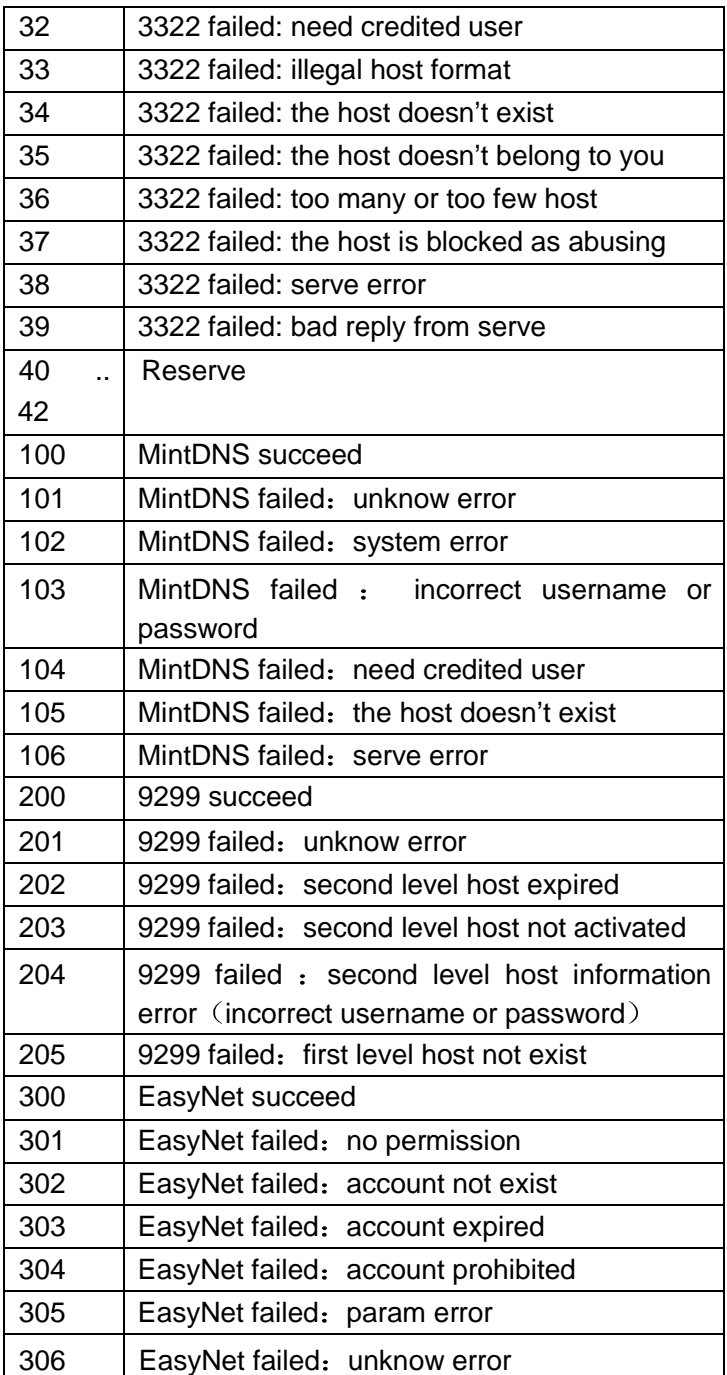

ddns\_host: ddns Host name

FOSCAM

oray\_type: oray service type, 0: standard; 1: professional wifi\_status: wifi status, 0: wired connected, 1: wifi connected upnp\_status: current device upnp operator status。

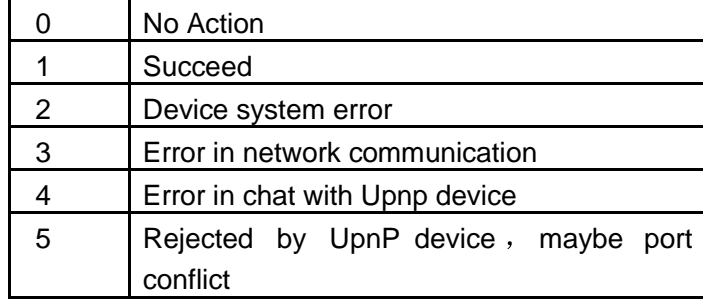

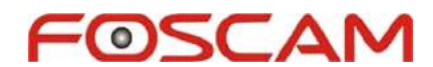

msn\_status: msn satus

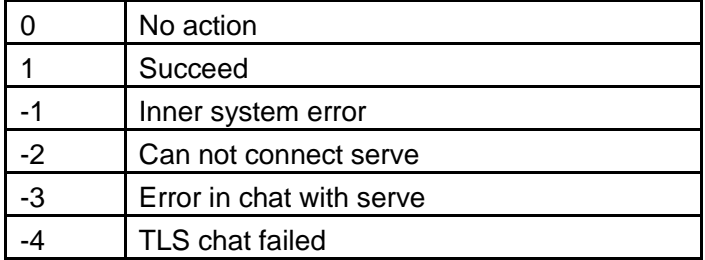

## **get\_camera\_params.cgi**

Description: obtain camera param setting Permission

: visitor Grammar:

/get\_camera\_params.cgi[?user=&pwd=] Return:

resolution: resolution, 8: qvga; 32: vga

brightness: brightness, 0~255 contrast:

contrast,  $0~6$  mode: mode,  $0$ :  $50$ hz; 1:  $60$ hz

;2:outdoor

flip:  $0:$  initial; 1: vertical rotate; 2: horizonal rotate; 3: vertical + horizontal rotate;

## **decoder\_control.cgi**

Description: decoder control

Permission: operator

Grammar: /decoder\_control.cgi?command=[&onestep=&degree=&user=&pwd=&next\_url=] param:

> onestep=1: indicate the PTZ control is one step then stop, it is only for camera with ptz originally and it is only for up , down, left and right.

Degree: onestep device operator degree Command: decoder control command

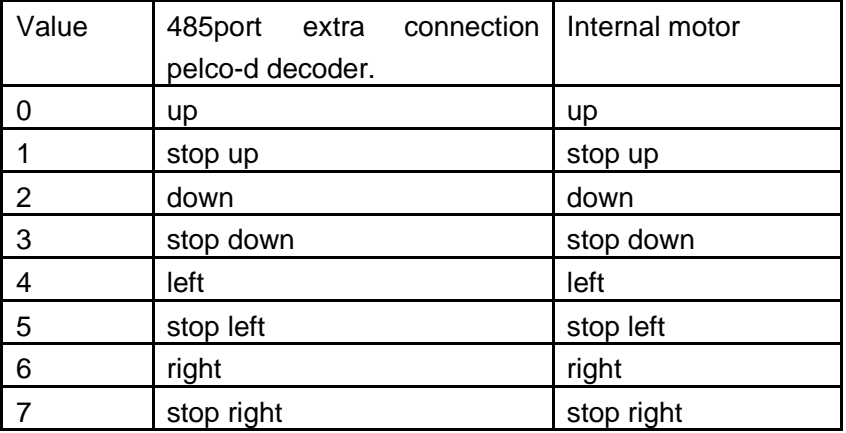

## Cámaras IP. www.foscam.es

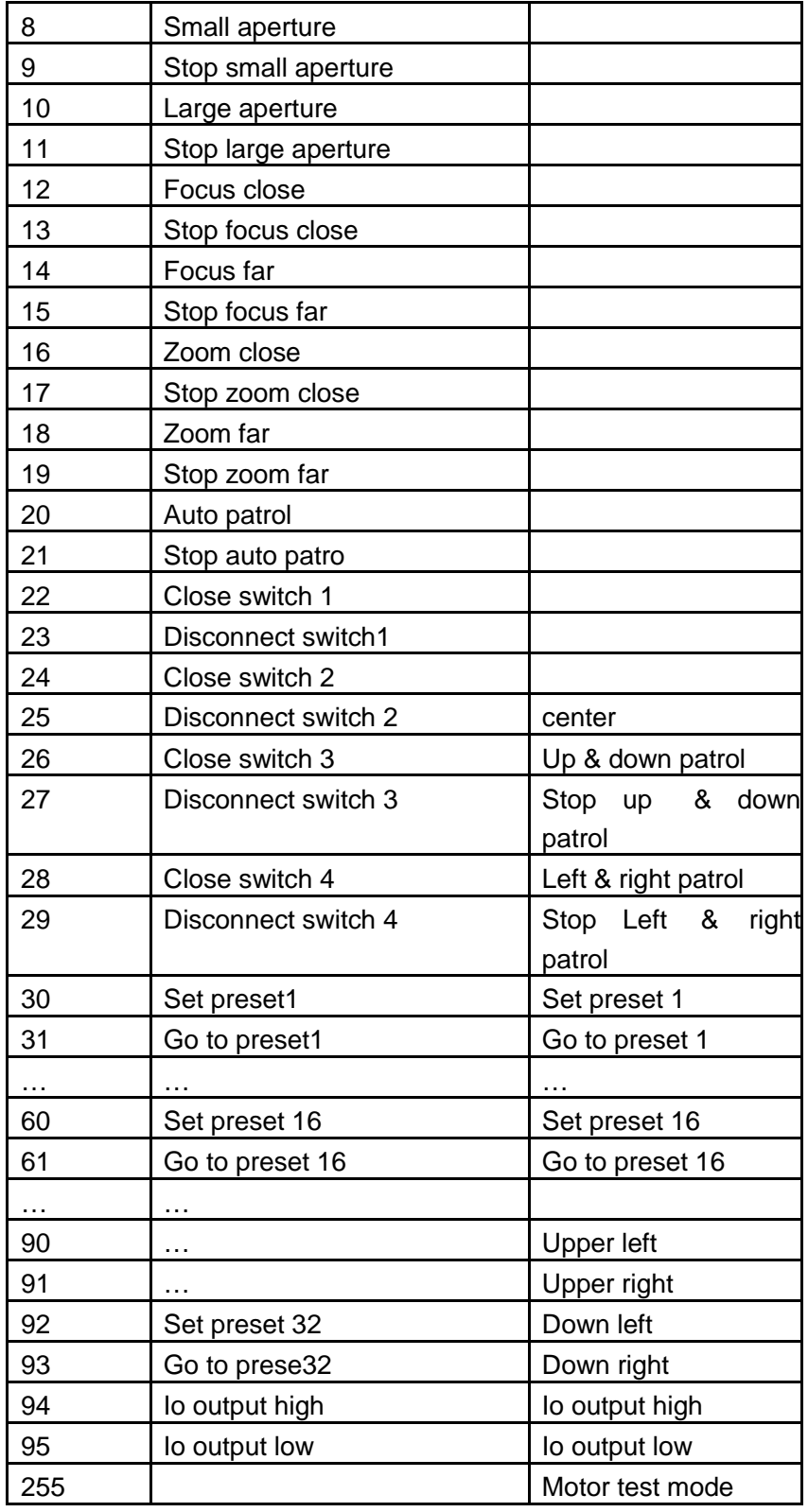

## **set\_extra\_io.cgi**

FOSCAM

F

Description: conntral the extra usage of pca8574 chip extension 8 io Permission: Operator

Grammar:/set\_extra\_io.cgi?value=[&user=&pwd=&next\_url=] Param:

value: io level value, bit0-bit7: io0-io7 high and low level value (1: high; 0: low ) return: succeed return ok

Note:

The current zoom lens the existing reuse the io4-io7

## **Camera\_control.cgi**

Description: to control camera sensor

param Permission: Operator

OSCAN

Grammar:/camera\_control.cgi?param=&value=[&user=&pwd=&next\_url=] Param:

param: param type

value: param value

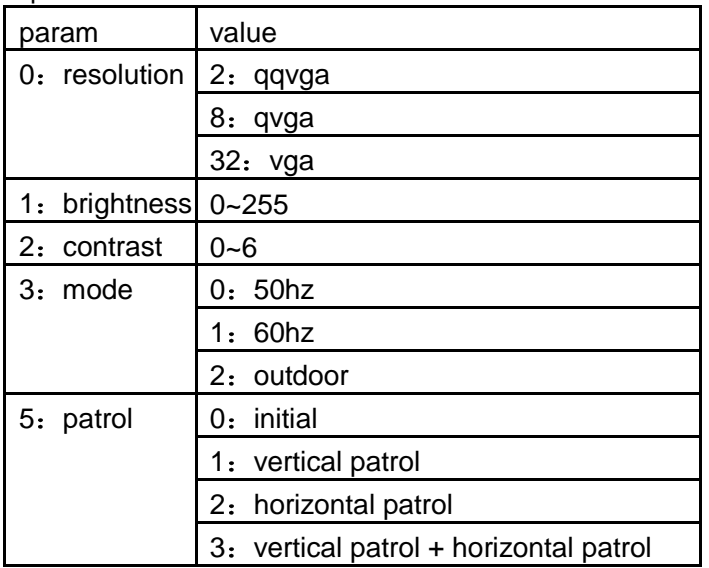

# **reboot.cgi**

Description: reboot device Permission: administrator Grammar:/reboot.cgi[?user=&pwd=&next\_url=]

## **restore\_factory.cgi**

Description: restore factory setting Permission: administrator

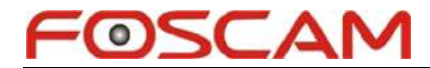

Grammar:/restore\_factory.cgi[?user=&pwd=&next\_url=]

## **get\_params.cgi**

Description: Obtain device setting param

Permission: administrator

Grammar:/get\_params.cgi[?user=&pwd=]

Return:

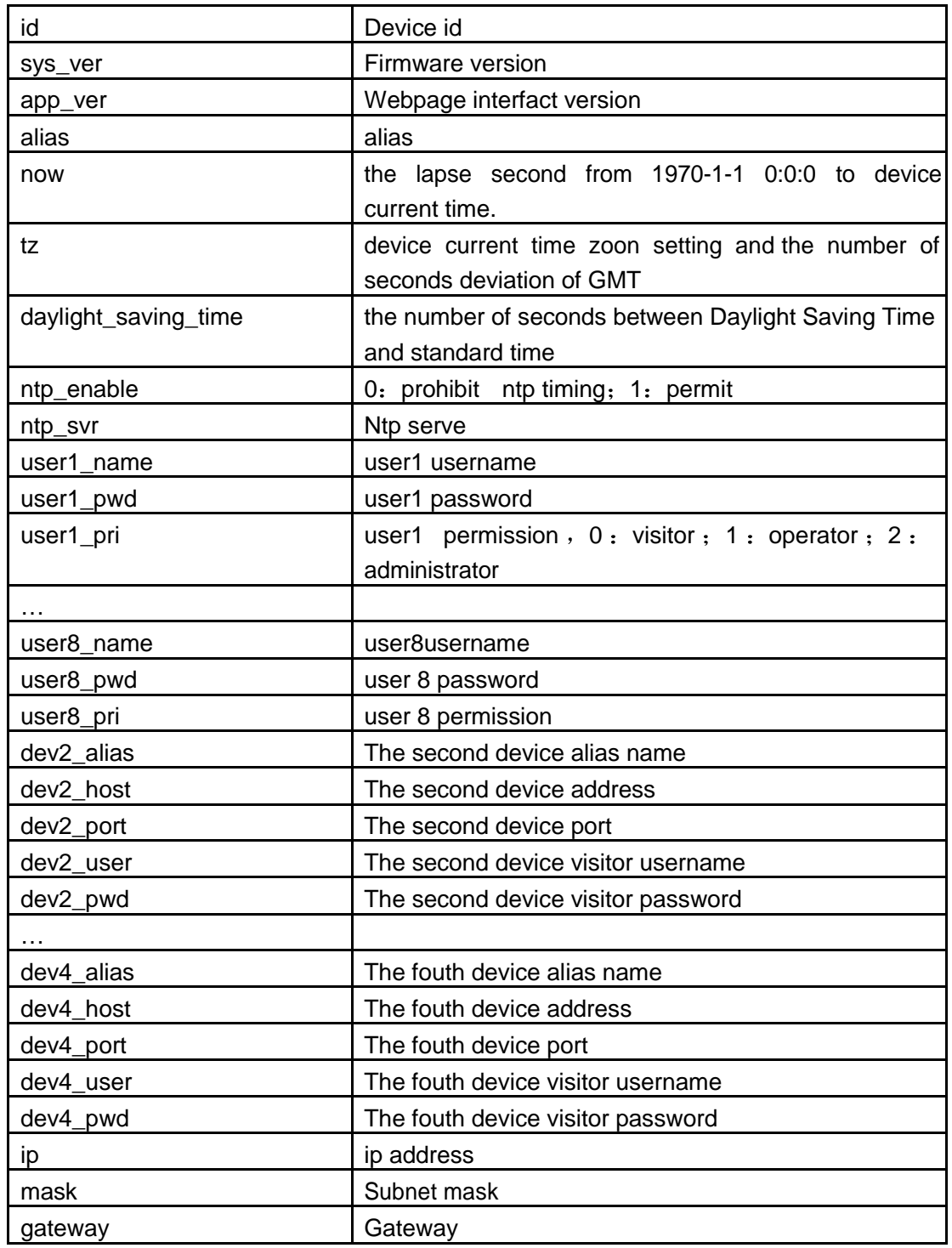

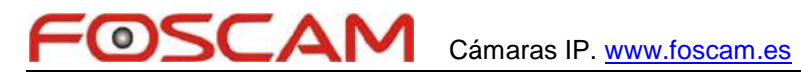

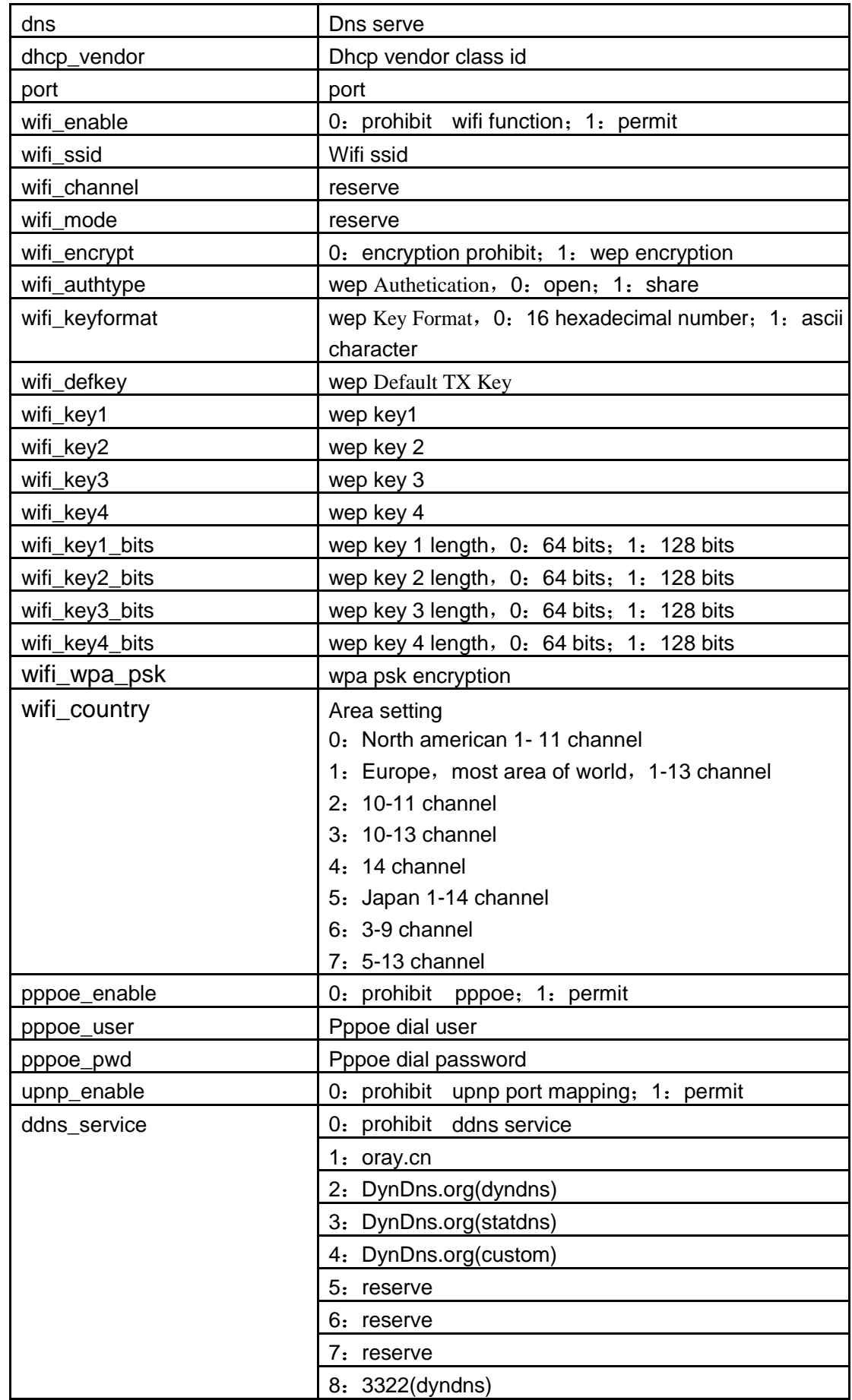

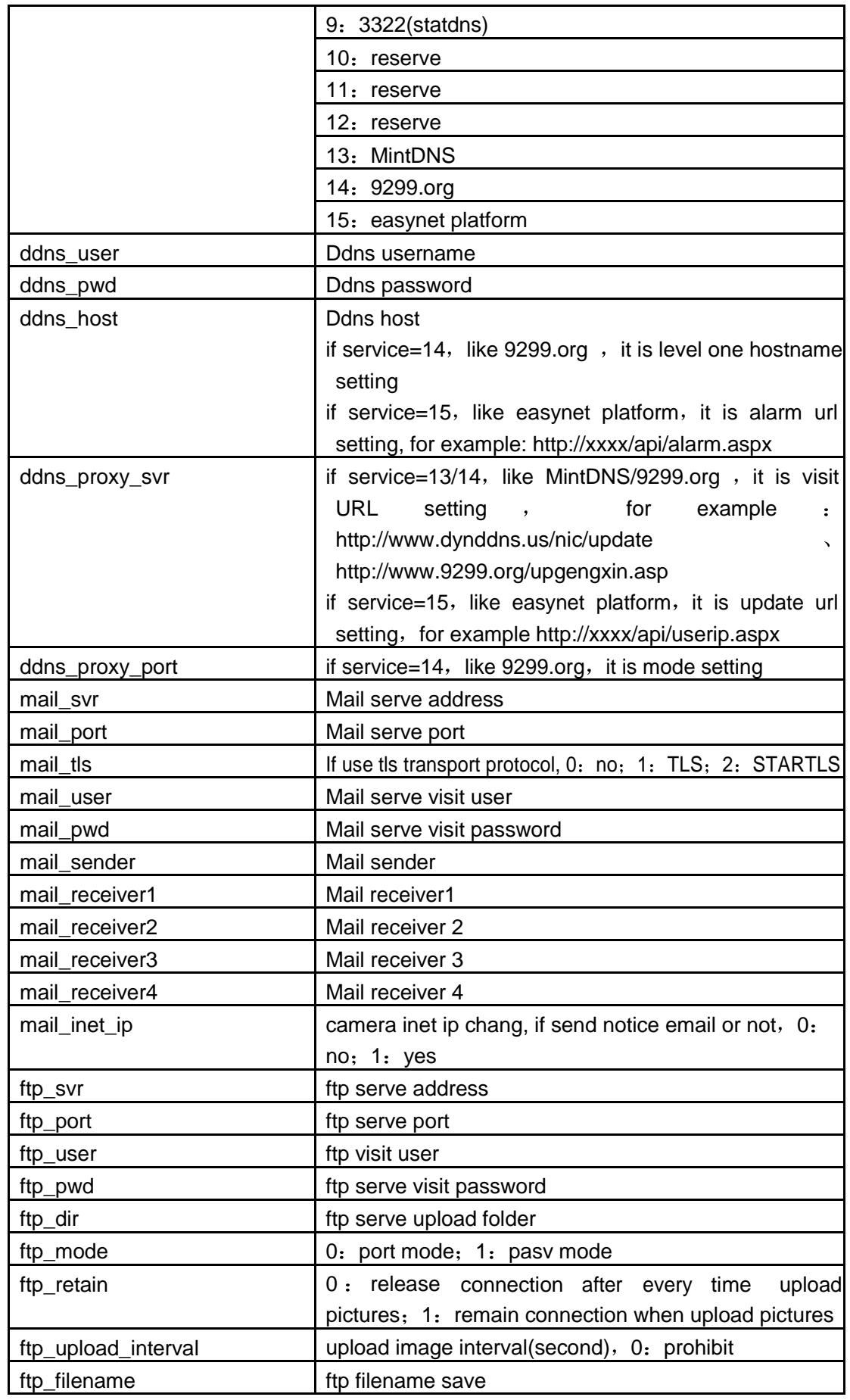

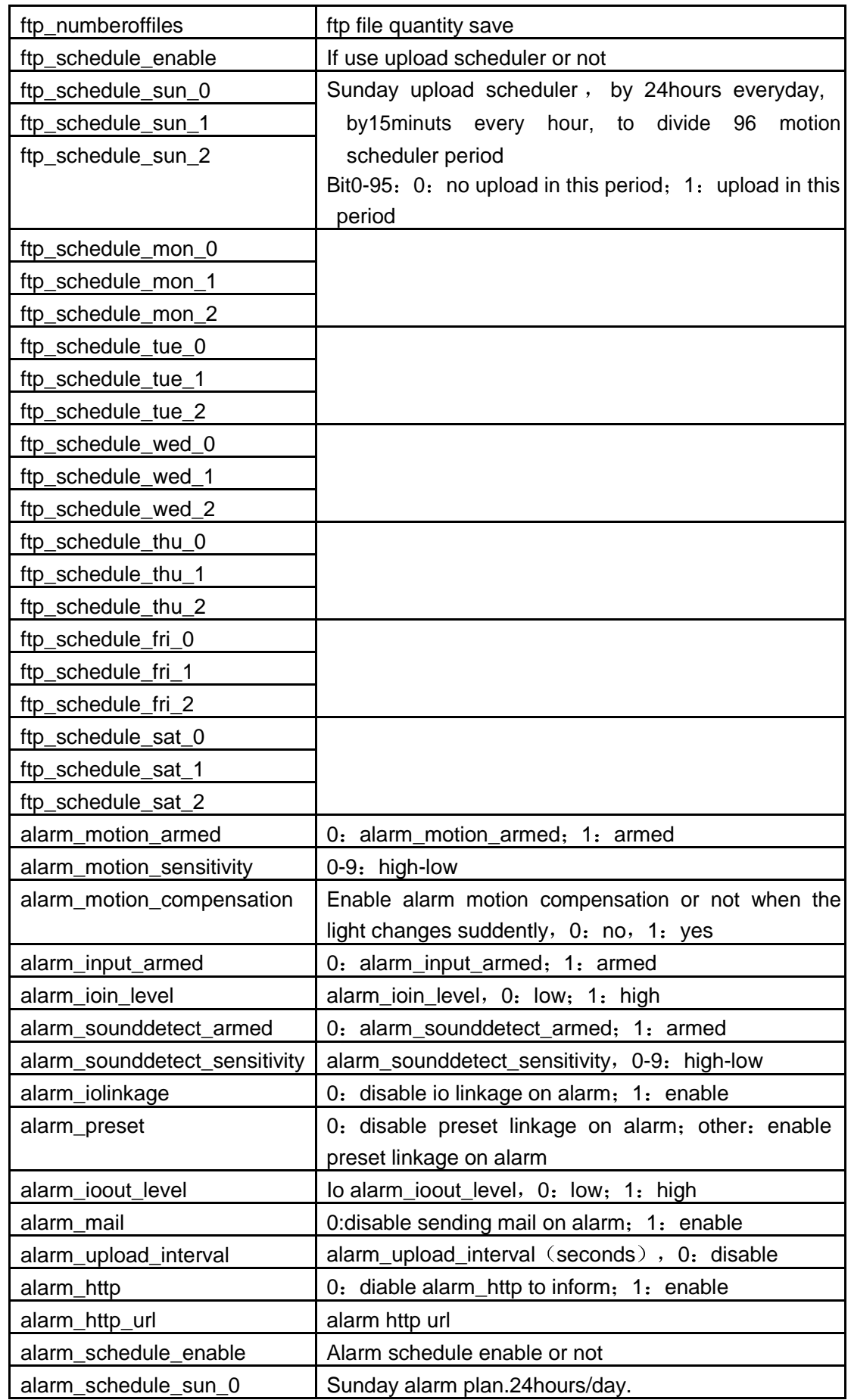

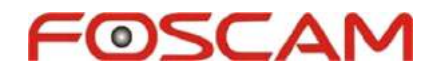

Cámaras IP. www.foscam.es

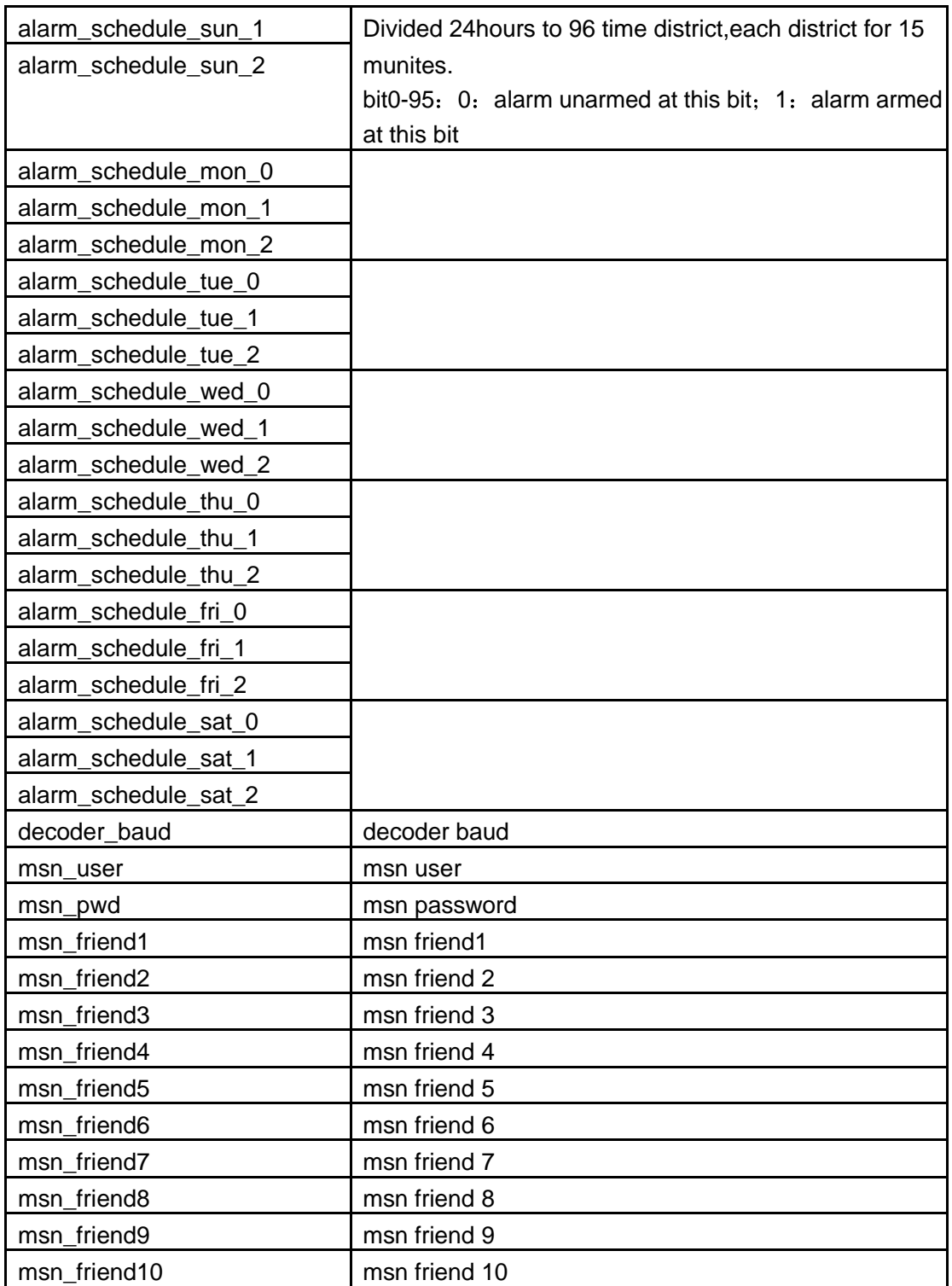

## **upgrade\_firmware.cgi**

description: upgrade firmware permission:

administrator syntax:

/upgrade\_firmware.cgi[?user=&pwd=&next\_url=]

note: This cgi must use 'post' method ,send the file in package which need to be upgraded

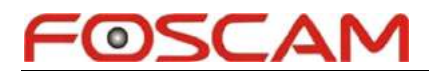

to ip camera.

## **upgrade\_htmls.cgi**

description: upgrade webpage interface permission

: administrator syntax:

/upgrade\_htmls.cgi[?user=&pwd=&next\_url=]

note: This cgi must use 'post' method ,send the file in package which need to be upgraded to ip camera.

## **set\_alias.cgi**

:

description: set alias parameter permission: administrator syntax: /set\_alias.cgi?alias=[&user=&pwd=&next\_url=] parameter

alias: device alias, length  $<= 20$ 

## **set\_datetime.cgi**

description: set date&time parameter permission: administrator syntax  $\blacksquare$ /set\_datetime.cgi?[tz=&daylight\_saving\_time=&ntp\_enable=&ntp\_svr=&now=&user=&pwd =&next\_url=]

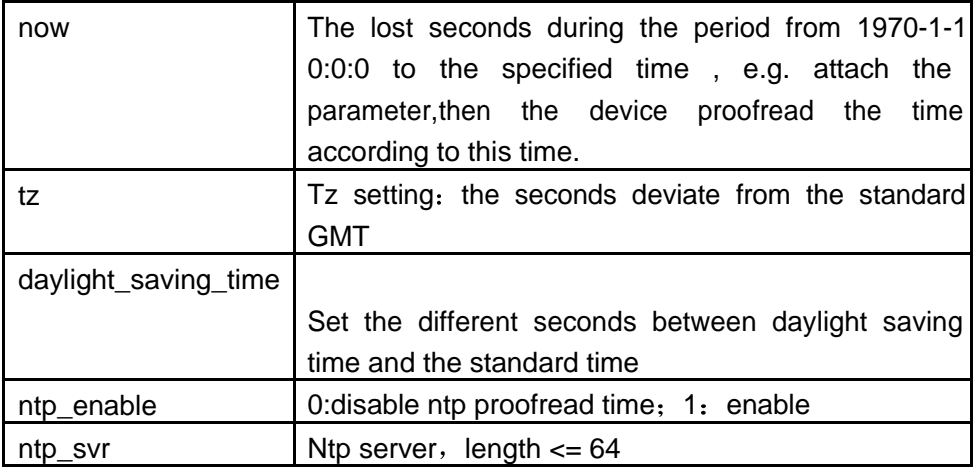

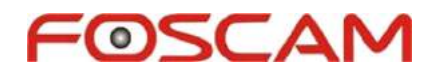

### **set\_users.cgi**

description: set user parameter permission: administrator syntax

:

/set\_users.cgi?user1=&pwd1=&pri1=&user2=&pwd2=&pri2=&user3=&pwd3=&pri3=&u ser4=&pwd4=&pri4=&user5=&pwd5=&pri5=&user6=&pwd6=&pri6=&user7=&pwd7=& pri7=&user8=&pwd8=&pri8=[&user=&pwd=&next\_url=]

#### parameter:

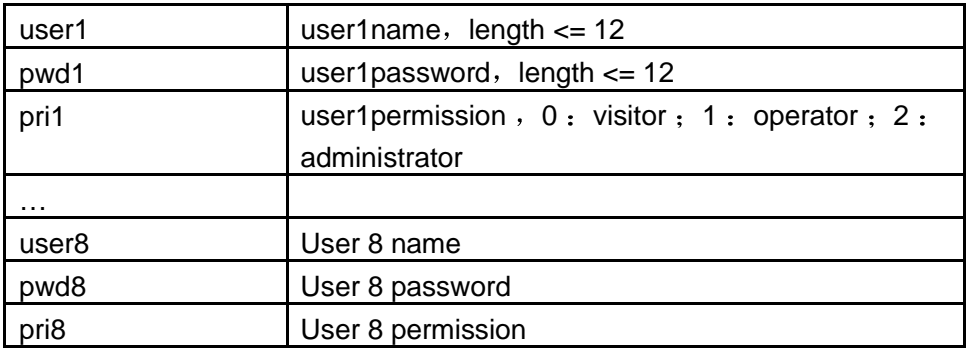

## **set\_devices.cgi**

description: set multi-device parameter

permission: administrator

syntax:

/set\_devices.cgi?dev2\_alias=&dev2\_host=&dev2\_port=&dev2\_user=&dev2\_pwd=& dev3\_alias=&dev3\_host=&dev3\_port=&dev3\_user=&dev3\_pwd=&dev4\_alias=&dev4\_ host=&dev4\_port=&dev4\_user=&dev4\_pwd=[&user=&pwd=&next\_url=]

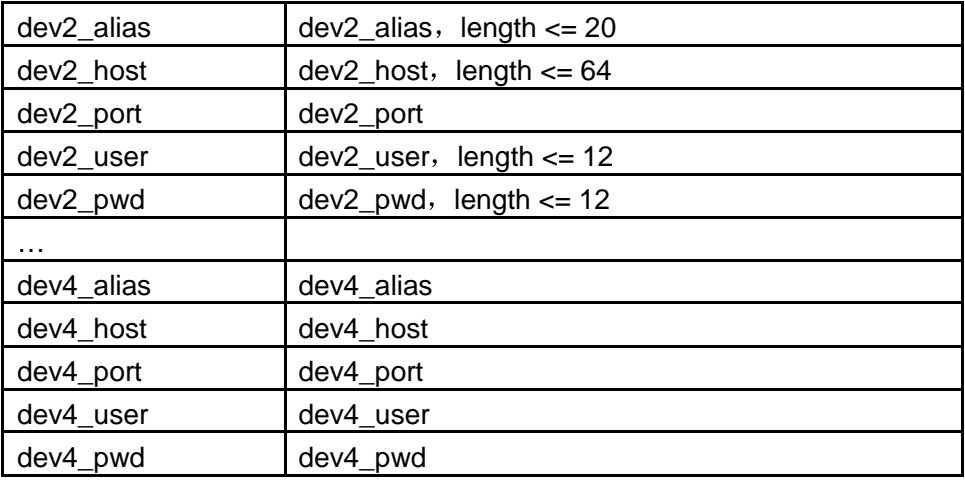

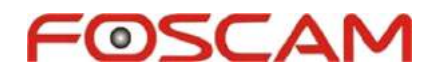

### **set\_network.cgi**

description: set basic network parameter permission: administrator

syntax :

/set\_network.cgi?ip=&mask=&gateway=&dns=&port=[&dhcp\_vendor=&user=&pwd=&next  $_U$ url=]

parameter:

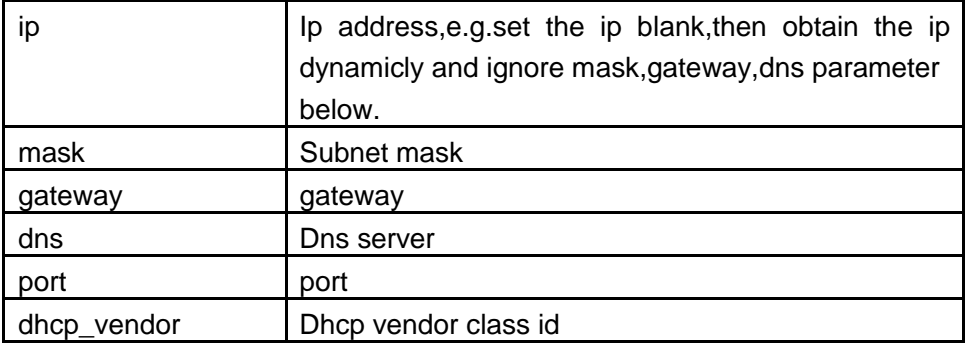

### **set\_wifi.cgi**

```
description: set wifi parameter
```
permission: administrator

syntax:

```
/set_wifi.cgi?enable=&ssid=&encrypt=&defkey=&key1=&key2=&key3=&key4= 
&authtype=&keyformat=&key1_bits=&key2_bits=&key3_bits=&key4_bits=&channel=& 
mode=&wpa_psk=[&country=&user=&pwd=&next_url=]
```
parameter:

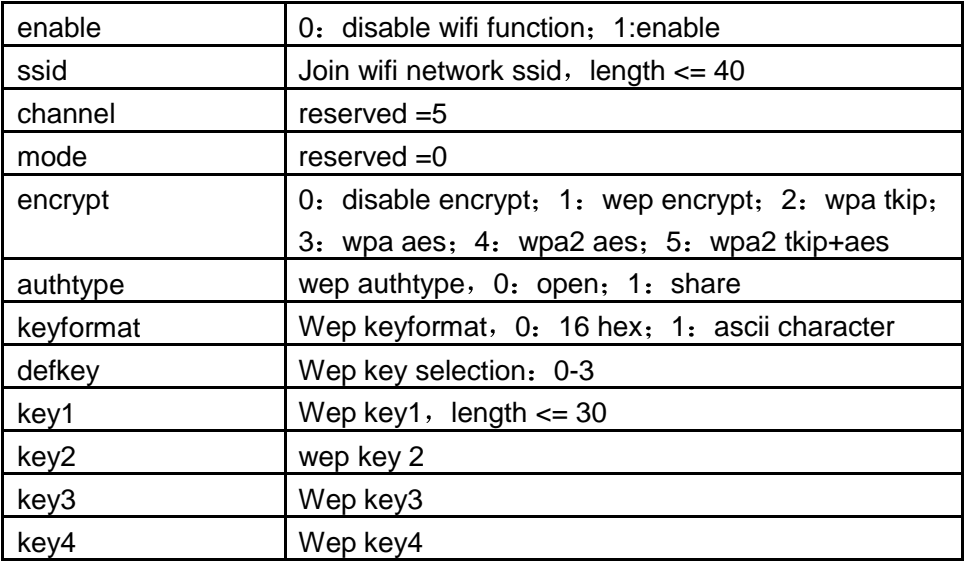

## OSCAN

Cámaras IP. www.foscam.es

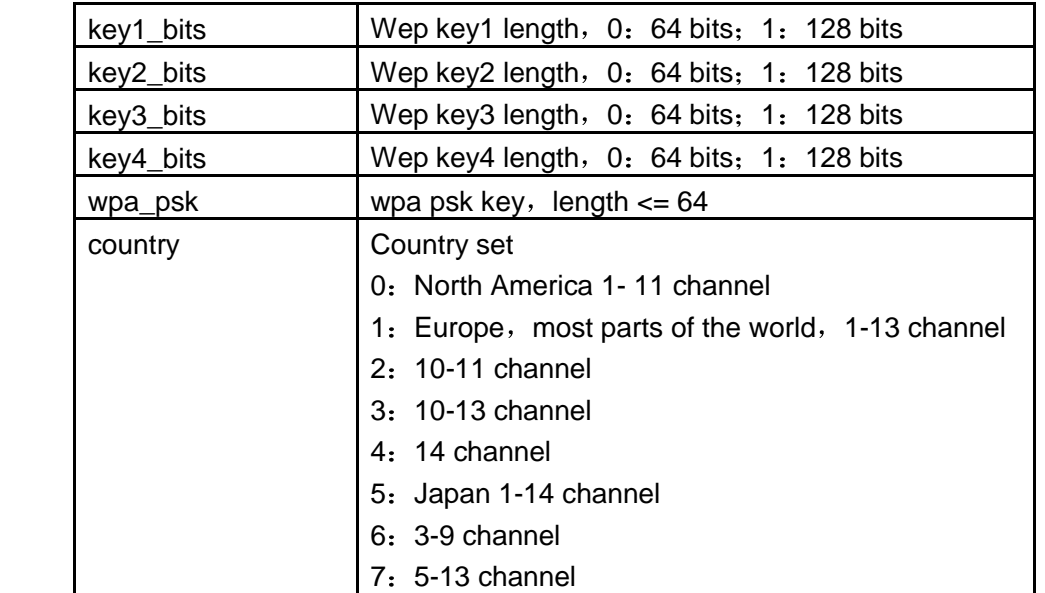

## **set\_pppoe.cgi**

description: set pppoe settings

permission: administrator

syntax :

/set\_pppoe.cgi?enable=&user=&pwd=&mail\_ip=[&cam\_user=&cam\_pwd=&next\_url=] parameter:

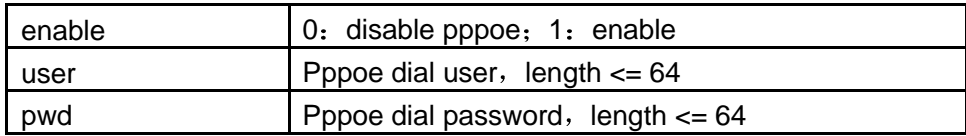

## **set\_upnp.cgi**

description: set upnp options

permission: administrator syntax:

/set\_upnp.cgi?enable=[&user=&pwd=&next\_url=] parameter

enable  $\vert 0$ : disable upnp forwarding function; 1: enable

## **set\_ddns.cgi**

:

description: set ddns settings

## permission: administrator

 $\sim$   $\Delta$ 

syntax:

 $\bullet$ 

/set\_ddns.cgi?service=&user=&pwd=&host=&proxy\_svr=&proxy\_port=[&restart\_dyndn s=&cam\_user=&cam\_pwd=&next\_url=]

## parameter:

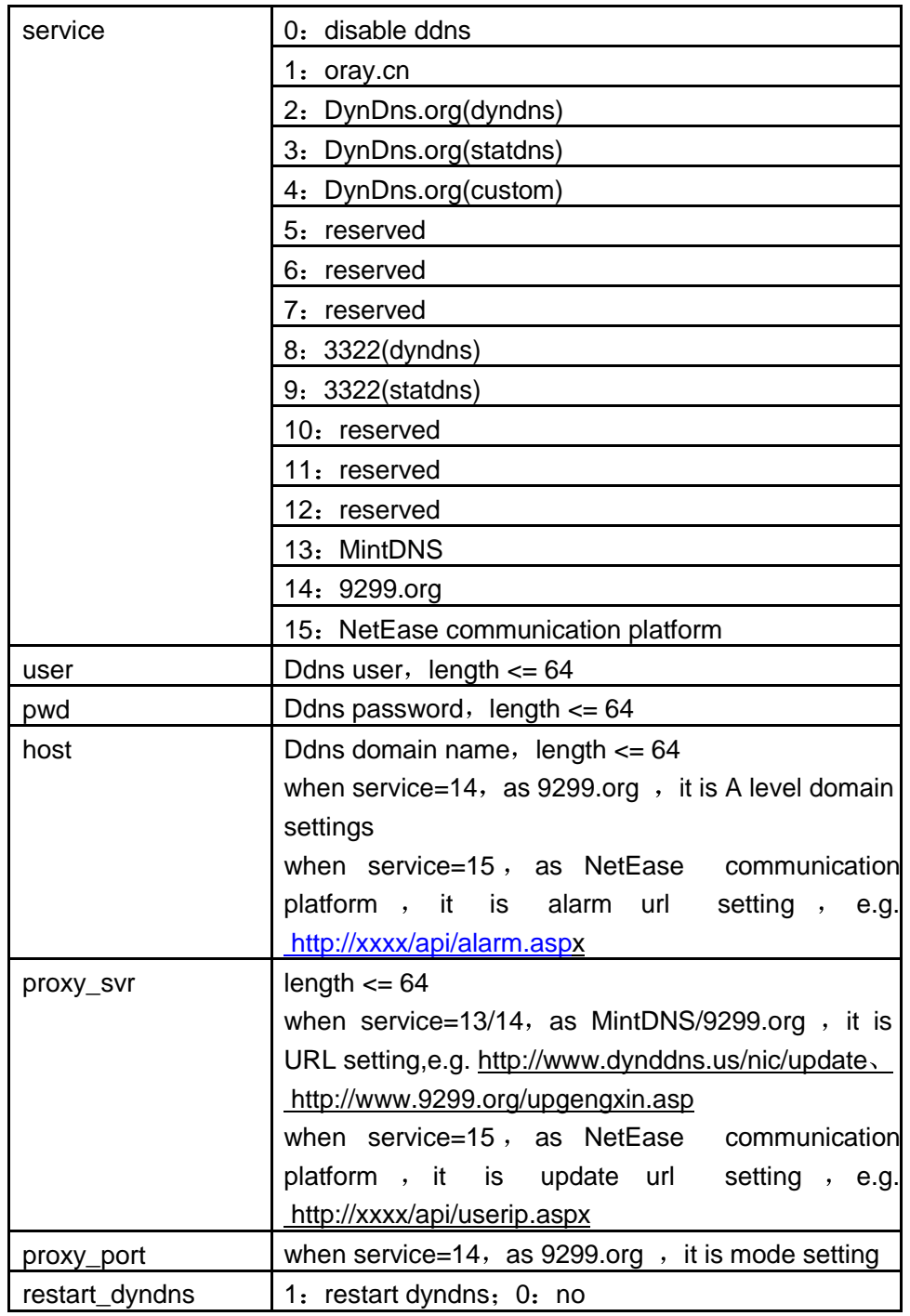

## **set\_ftp.cgi**

description: set ftp settings

## permission: administrator

**ISCAN** 

syntax:

 $\circ$ 

/set\_ftp.cgi?[svr=&port=&user=&pwd=&mode=&retain=&dir=&upload\_interval=&filena me=&numberoffiles=&schedule\_enable=&schedule\_sun\_0=&schedule\_sun\_1=&sche dule\_sun\_2=&schedule\_mon\_0=&schedule\_mon\_1=&schedule\_mon\_2=&schedule\_t ue\_0=&schedule\_tue\_1=&schedule\_tue\_2=&schedule\_wed\_0=&schedule\_wed\_1=&s chedule\_wed\_2=&schedule\_thu\_0=&schedule\_thu\_1=&schedule\_thu\_2=&schedule\_f ri\_0=&schedule\_fri\_1=&schedule\_fri\_2=&schedule\_sat\_0=&schedule\_sat\_1=&schedu le\_sat\_2=&cam\_user=&cam\_pwd=&next\_url=]

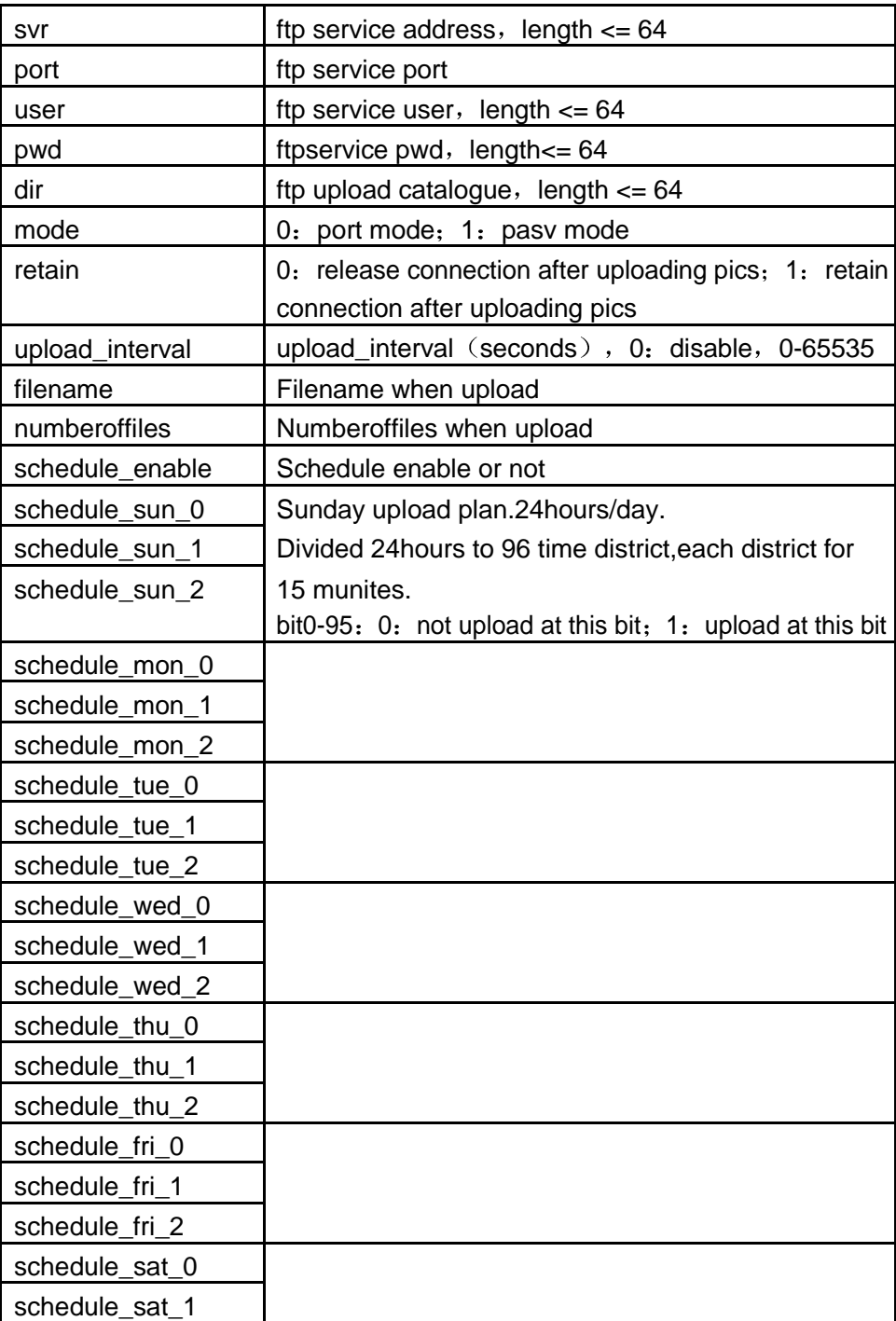

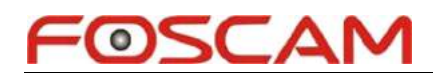

schedule\_sat\_2

#### **set\_mail.cgi**

description: set mail settings

permission: administrator

syntax:

/set\_mail.cgi?svr=&port=&user=&pwd=&sender=&receiver1=&receiver2=&receiver3= &receiver4=&mail\_inet\_ip=[&tls=&cam\_user=&cam\_pwd=&next\_url=]

parameter:

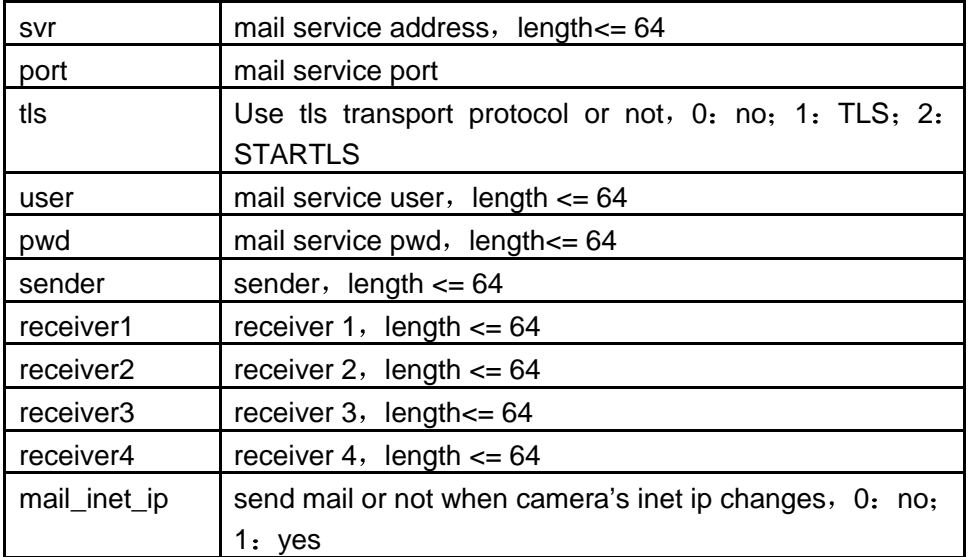

## **set\_msn.cgi**

description: set msn parameter

permission: administrator

syntax:

/set\_msn.cgi?[user=&pwd=&friend1=&friend2=&friend3=&friend4=&friend5=&friend6= &friend7=&friend8=&friend9=&friend10=&cam\_user=&cam\_pwd=&next\_url=]

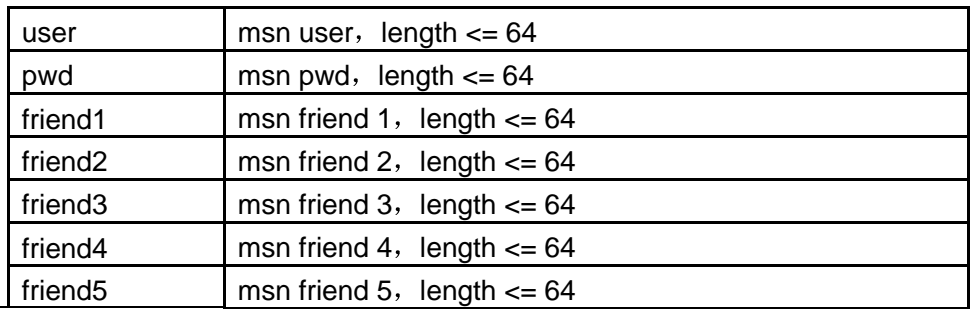

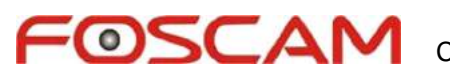

Cámaras IP. www.foscam.es

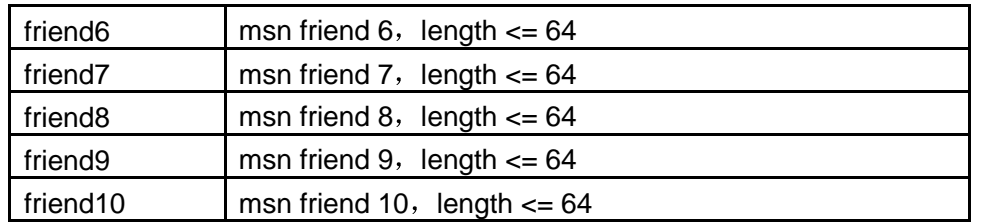

#### **set\_alarm.cgi**

description: set alarm settings

permission: administrator

syntax:

/set\_alarm.cgi?[motion\_armed=&motion\_sensitivity=&motion\_compensation&input\_ar med=&sounddetect\_enabled=&sounddetect\_sensitivity=&iolinkage=&mail=&upload\_in terval=&schedule\_enable=&schedule\_sun\_0=&schedule\_sun\_1=&schedule\_sun\_2=& schedule mon 0=&schedule mon 1=&schedule mon 2=&schedule tue 0=&schedu le\_tue\_1=&schedule\_tue\_2=&schedule\_wed\_0=&schedule\_wed\_1=&schedule\_wed\_ 2=&schedule\_thu\_0=&schedule\_thu\_1=&schedule\_thu\_2=&schedule\_fri\_0=&schedul e\_fri\_1=&schedule\_fri\_2=&schedule\_sat\_0=&schedule\_sat\_1=&schedule\_sat\_2=&ioi n\_level=&ioout\_level=&http=&http\_url=&preset=&user=&pwd=&next\_url=]

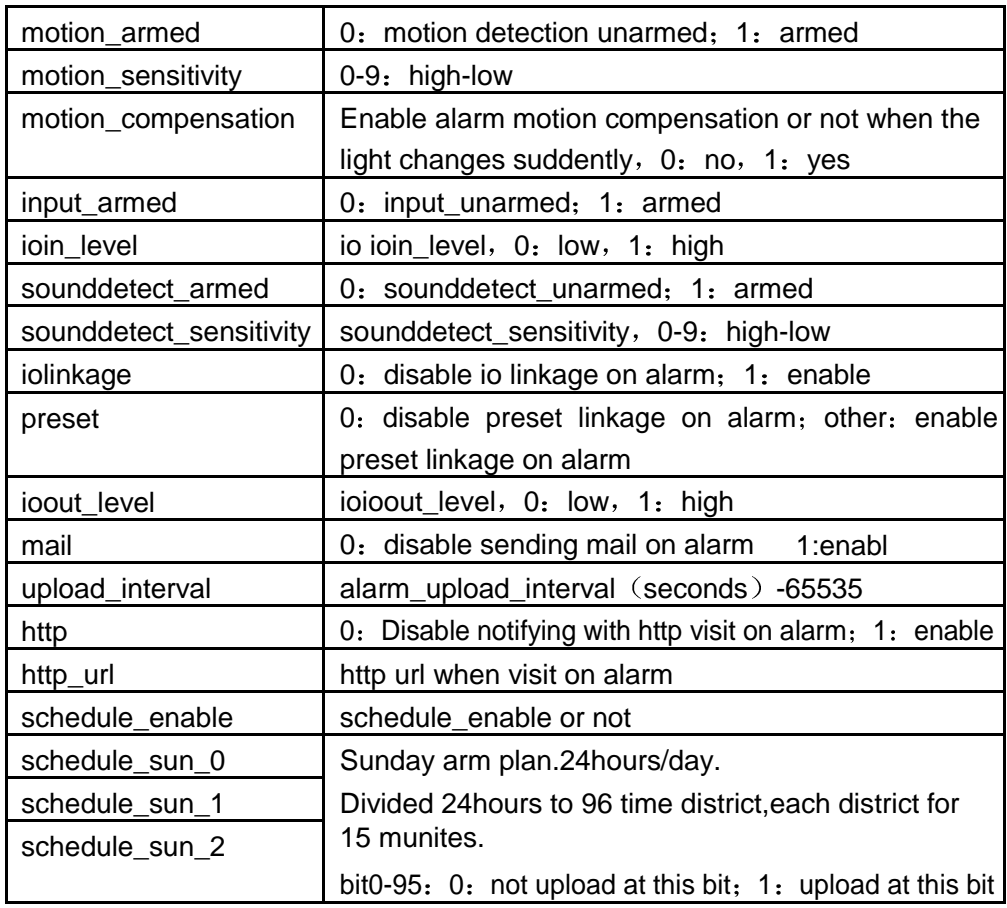

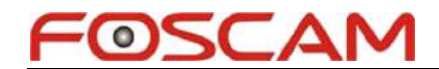

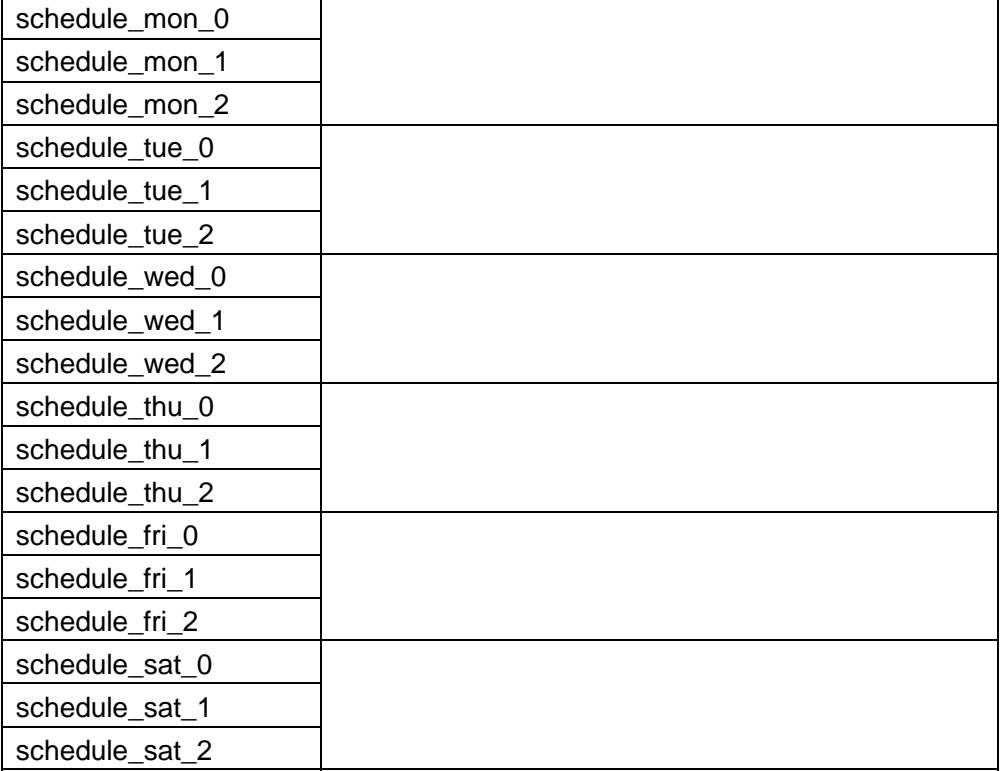

## **comm\_write.cgi**

description: sending data through camera serial port, only support some models

```
permission: operator syntax:
```

```
/comm_write.cgi?port=&baud=&bytes=&data=[&user=&pwd=&next_url=]
```
parameter:

port: serial port number, 0-3

baud: port bau

9: B1200 11:B2400 12:B4800 13:B9600 14:B19200 15:B38400; 4097: B57600 4098: B115200

bytes: bytes when send data  $<$  256

data: data need to send,use url code

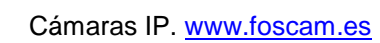

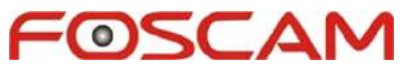

## **set\_forbidden.cgi**

description: set the forbidden for checking video/audio

permission: administrator

syntax: /set\_forbidden.cgi?schedule\_enable=&schedule\_sun\_0=&schedule\_sun\_1=&schedul e\_sun\_2=&schedule\_mon\_0=&schedule\_mon\_1=&schedule\_mon\_2=&schedule\_tue\_ 0=&schedule\_tue\_1=&schedule\_tue\_2=&schedule\_wed\_0=&schedule\_wed\_1=&sche dule\_wed\_2=&schedule\_thu\_0=&schedule\_thu\_1=&schedule\_thu\_2=&schedule\_fri\_0 =&schedule\_fri\_1=&schedule\_fri\_2=&schedule\_sat\_0=&schedule\_sat\_1=&schedule\_ sat\_2=[&user=&pwd=&next\_url=]

## parameter:

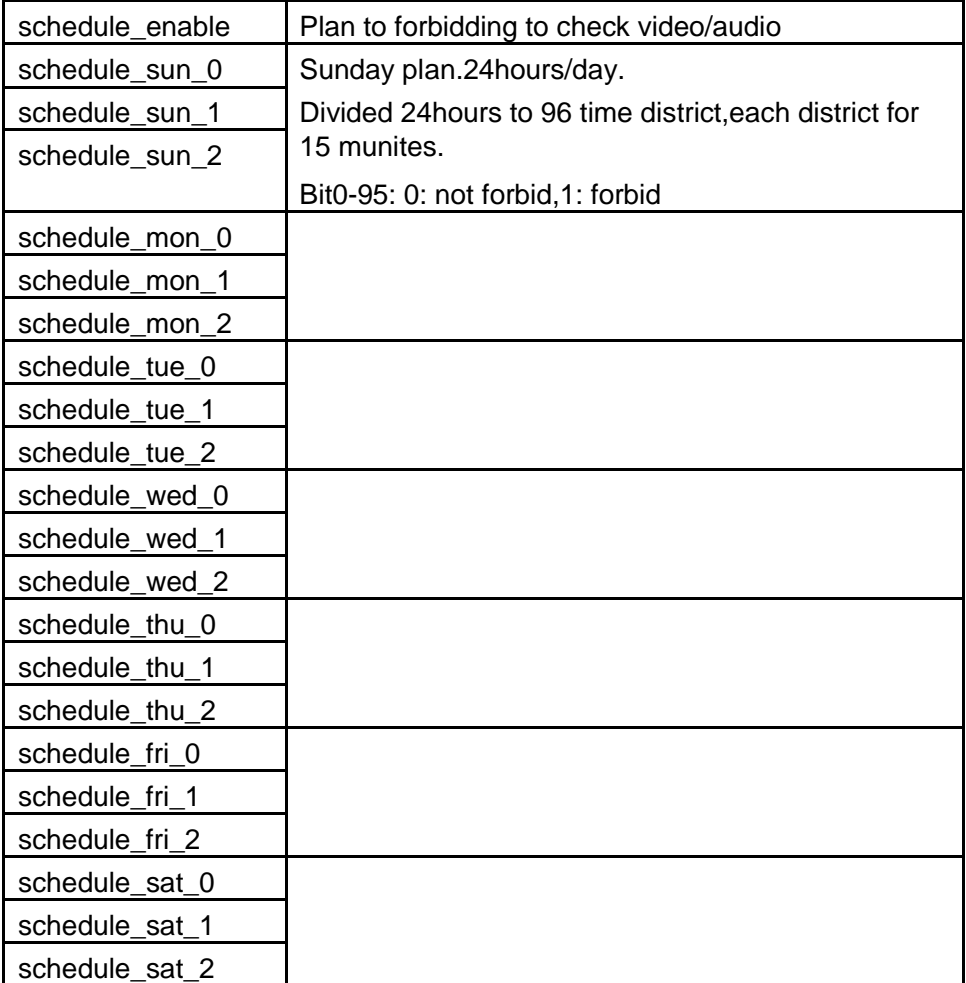

## **get\_forbidden.cgi**

description: get the forbidden for checking video/audio

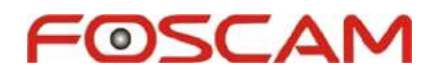

permission: administrator

syntax:/get\_forbidden.cgi[?user=&pwd=] return: see set forbidden.cgi

### **set\_misc.cgi**

description: set misc parameters of camera

permission: administrator syntax:

/set\_misc.cgi?[led\_mode=&ptz\_center\_onstart=&ptz\_auto\_patrol\_interval=&ptz\_auto\_ patrol\_type=&ptz\_patrol\_h\_rounds=&ptz\_patrol\_v\_rounds=&ptz\_disable\_preset=&ptz\_pre set\_onstart&user=&pwd=&next\_url=]

#### parameter:

led mode: 0: mode1; 1: mode2; 2: shut off the led ptz center onstart: =1, ptz center onstart ptz\_auto\_patrol\_interval: ptz\_auto\_patrol\_interva, =0: no auto rotating ptz\_auto\_patrol\_type:0:no rotate;1:horizontal;2:vertical;3:horizontal + vertical ptz patrol h rounds: ptz patrol h rounds, 0: infinite ptz\_patrol\_v\_rounds:\_ptz\_patrol\_v\_rounds,\_0:\_infinite ptz\_patrol\_rate: ptz\_patrol\_rate, 0-100, 0: the fastest ptz\_patrol\_up\_rate: ptz\_patrol\_up\_rate: 0-100, 0: the slowest ptz\_patrol\_down\_rate: ptz\_patrol\_down\_rate: 0-100, 0: the slowest ptz\_patrol\_left\_rate: ptz\_patrol\_left\_rate: 0-100, 0: the slowest ptz\_patrol\_right\_rate : ptz\_patrol\_right\_rate : 0-100 , 0 : the slowest ptz disable preset: ptz disable preset: 0: no; 1: yes (take effect after reboot) ptz preset onstart: ptz preset onstart: 0: disable

#### **get\_misc.cgi**

description: obtain misc parameters of camera

permission: administrator

syntax:/get\_misc.cgi[?user=&pwd=] return: see get\_misc.cgi

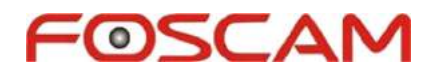

### **set\_decoder.cgi**

description: set the parameter for decoder

permission: administrator syntax: /set\_decoder.cgi?baud=[&user=&pwd=&next\_url=]

parameter:

baud: 9: B1200 11:B2400 12:B4800 13:B9600 14:B19200 15:B38400; 4097: B57600 4098: B115200

## **wifi\_scan.cgi**

description: to order the camera to scan wifi permission: administrator syntax: /wifi\_scan.cgi [?user=&pwd=&next\_url=] parameter: no

## **get\_wifi\_scan\_result.cgi**

description: obtain result of camera scan wifi

permission: administrator

syntax:/get\_wifi\_scan\_result.cgi[?user=&pwd=]

return:

var ap\_bssid=new Array(); var ap\_ssid=new Array(); var ap\_mode=new Array(); var ap\_security=new Array(); ap\_bssid[0]='0015ebbe2153'; ap\_ssid[0]='ZXDSL531BII-BE2153'; ap\_mode[0]=0;

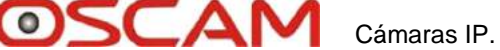

```
ap_security[0]=0;
```
ap\_bssid[1]='00223f176d70';

ap\_ssid[1]='nony';

ap\_mode[1]=0;

ap\_security[1]=2;

ap\_bssid[2]='001d0f3fef40';

ap\_ssid[2]='Calvin&Cici';

ap\_mode[2]=0;

ap\_security[2]=1;

ap\_bssid[3]='0022b0f5ce72';

ap\_ssid[3]='CX';

ap\_mode[3]=0;

ap\_security[3]=1;

ap\_bssid[4]='001c1042b6b7';

ap\_ssid[4]='ipcamera';

ap\_mode[4]=0;

ap\_security[4]=2;

var ap\_number=5;

among

ap\_number: scan ap number

ap\_bssid: scan ap bssid

ap\_ssid: scan ap ssid

ap\_mode: scan ap mode, 0: infra; 1: adhoc (not support)

ap\_security: scan ap security mode,

- 0: no:
- 1:WEP;
- 2:WPAPSK(TKIP);
- 3:WPAPSK(AES);
- 4:WPA2PSK(AES);
- 5:WPA2PSK(TKIP);
- 6: security mode do not support

## **get\_log.cgi**

description: obtain log of the camera

permission: administrator syntax: /get\_log.cgi[?user=&pwd=]

#### $O<\Delta$ Cámaras IP. www.foscam.es

### return: log info, e.g.:

var log\_text='Mon, 2009-08-03 19:53:04 ipcamera 192.168.0.16 access\nMon, 2009-08-03 20:13:03 admin 192.168.0.16 access\n'; Among which log text variable for the log info,use '\n' to separate every log info.

### **test\_mail.cgi**

description: test mail function

permission: administrator syntax: /test\_mail.cgi[?user=&pwd=]

return:

result: the result of test

0: succeed

-1: can not connect to the server -2: network error -3: server error -4: incorrect user -5: incorrect pwd -6: rejected by the sender -7: rejected by the receiver -8: the text rejected -9: authentication does not accept -10: internal error

- -11: the device does not support TLS/STARTTLS protocol
- -12: invalid parameter
- -13: the server does not support TLS/STARTTLS protocol

## **test\_ftp.cgi**

description: ftp function test

permission: administrator syntax:

/test\_ftp.cgi[?user=&pwd=]

return:

result: the result of test

0: succeed

-1: can not connect to the server

www.foscam.es Autor: www.foscam.com (Shenzhen Foscam Technology)

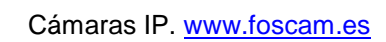

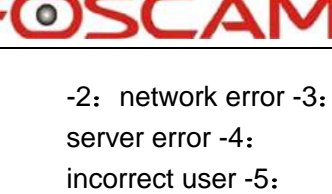

incorrect pwd -6: incorrect catalogue -7 :pasv mode error -8: port mode error -9: stor command error

## **backup\_params.cgi**

description: back up the current parameter settings

permission: administrator syntax: /backup\_params.cgi[?user=&pwd=]

return: params.bin file

### **restore\_params.cgi**

description: restore the previous backup parameter settings

permission: administrator syntax: /restore\_params.cgi[?user=&pwd=&next\_url=]

note: The cgi must use the post method,package the previous backup parameter set file and send it to the ip camera.

## **set\_factory\_params.cgi**

description: set factory parameter

permission: administrator syntax: /set\_factory\_params.cgi[?user=&pwd=&next\_url=]

note: The cgi must use the post method, package the factory parameter set file and send it to the ip camera.

Keep the file format and CAMERA\_PARAMS format the same.

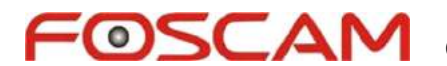

### **set\_mac.cgi**

description: set the camera's mac address

permission: administrator syntax:

/set\_mac.cgi?mac=[&user=&pwd=&next\_url=]

parameter:

mac: mac address: e.g. mac=0012a0746f01

## **set\_factory\_ddns.cgi**

description: set device ddns setting, while set it as factory default value

permission: administrator

syntax:

/set\_factory\_ddns.cgi?[service=&user=&pwd=&host=&proxy\_svr=&proxy\_port=&cam\_ user=&cam\_pwd=&next\_url=]

parameter:

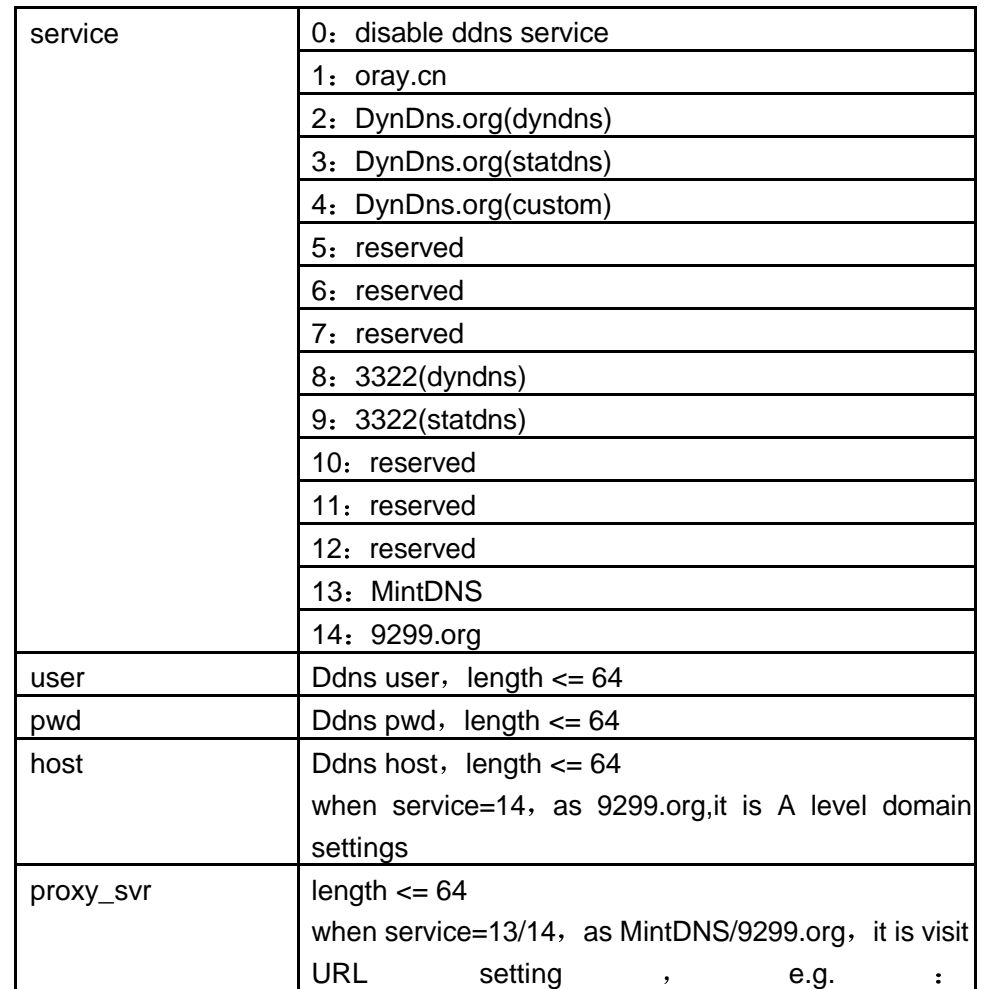

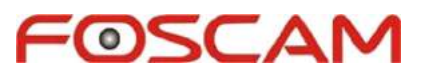

Cámaras IP. www.foscam.es

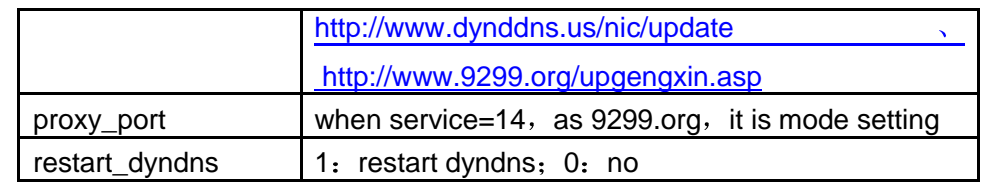

## **get\_factory\_ddns.cgi**

description: get device ddns factory parameter setting permission: administrator syntax: /get\_factory\_ddns.cgi[?user=&pwd=] return:

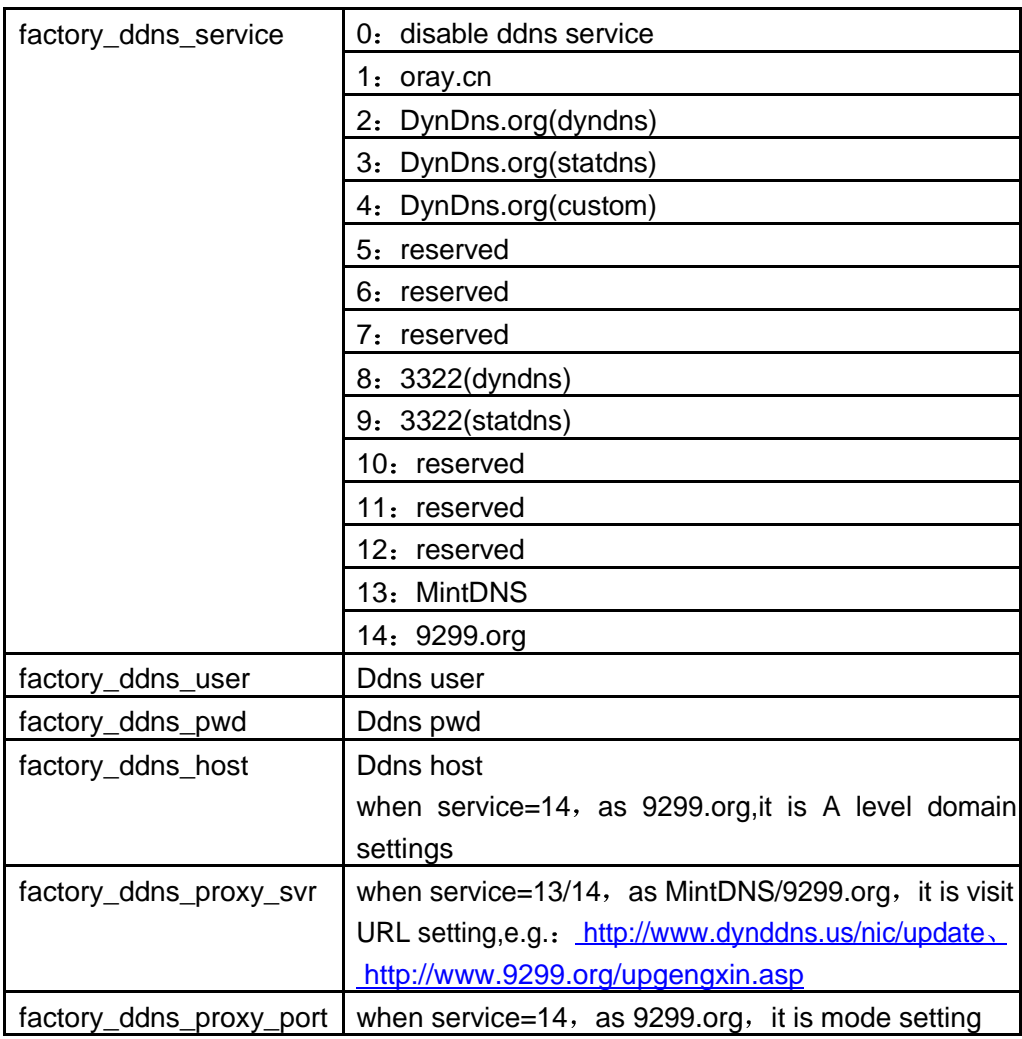

## **restore\_factory\_ddns.cgi**

description: restore device ddns factory default value permission: administrator syntax: /restore\_factory\_ddns.cgi?[user=&pwd=&next\_url=]